Образец заявления к Административному регламенту предоставления государственной услуги по выдаче разрешения на ввод искусственно созданного земельного участка в эксплуатацию в случае создания искусственного земельного участка на территориях двух и более муниципальных образований (городских округов, муниципальных районов) Республики Татарстан

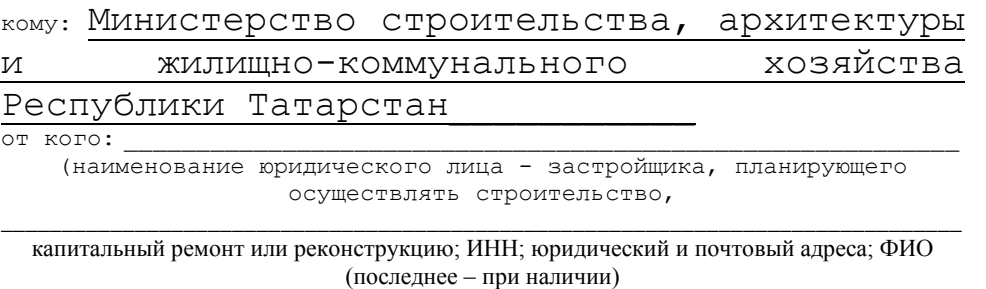

\_\_\_\_\_\_\_\_\_\_\_\_\_\_\_\_\_\_\_\_\_\_\_\_\_\_\_\_\_\_\_\_\_\_\_\_\_\_\_\_\_\_\_\_\_\_\_\_\_\_\_\_\_\_\_\_\_\_\_\_\_\_\_\_\_\_\_\_\_\_\_\_\_\_\_\_\_\_\_ руководителя; телефон; банковские реквизиты (наименование банка, р/с, к/с, БИК)

## **Заявление об исправлении технической ошибки**

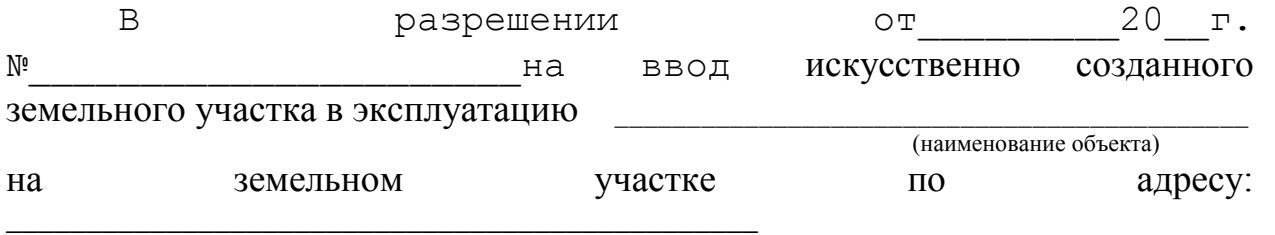

(город, район, улица, номер участка)

допущена техническая ошибка.

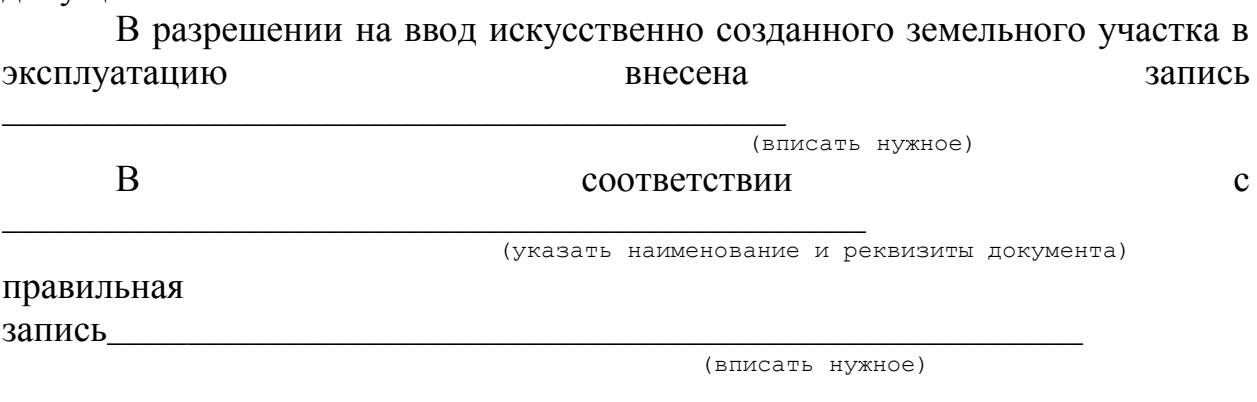

На основании изложенного прошу:

1. Исправить техническую ошибку, допущенную в разрешении на ввод искусственно созданного земельного участка в эксплуатацию от 20 г. № \_\_\_\_\_\_\_\_\_\_\_\_\_;

2. Выдать исправленное разрешение на ввод искусственно созданного земельного участка в эксплуатацию.

Документы, предоставленные для исправления технической ошибки, и сведения, указанные в заявлении, достоверны.

Расписку о принятии документов для исправления технической ошибки получил.

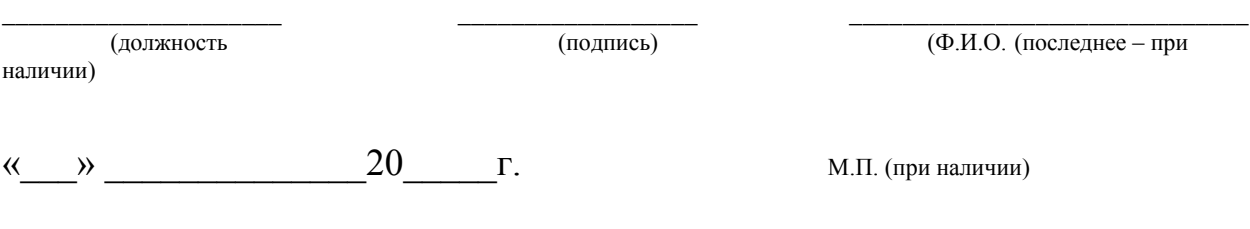